## SAP ABAP table TIMESIOF {Output Format for Times}

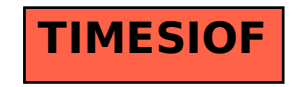